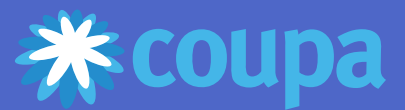

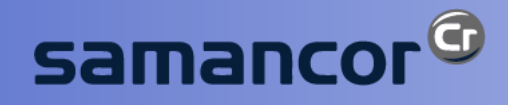

## *Coupa Supplier Portal (CSP)* Quick Reference Guide

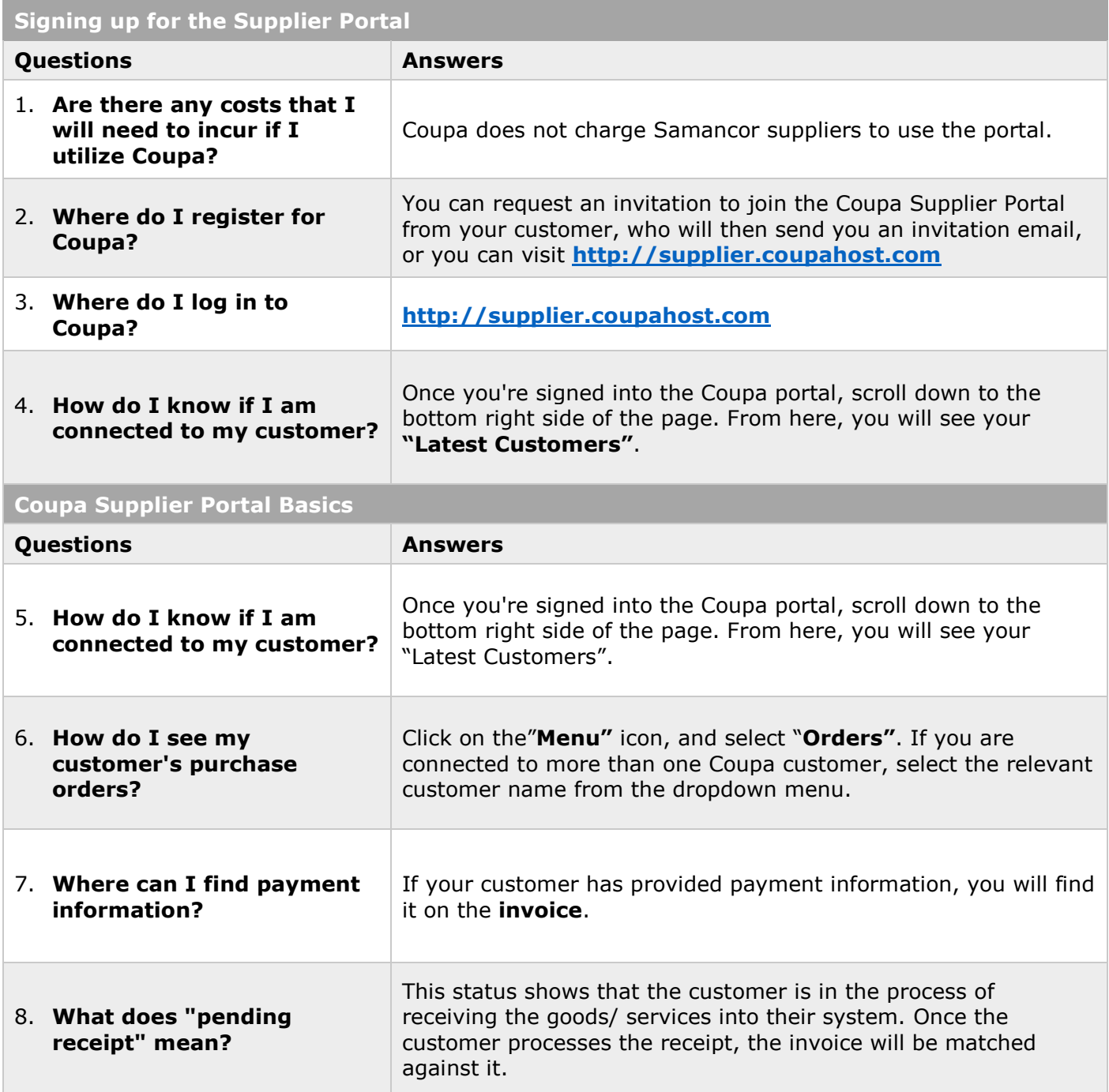

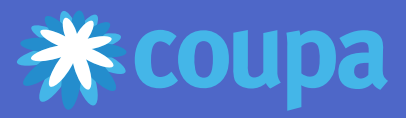

 $\Gamma$ 

samancor<sup>®</sup>

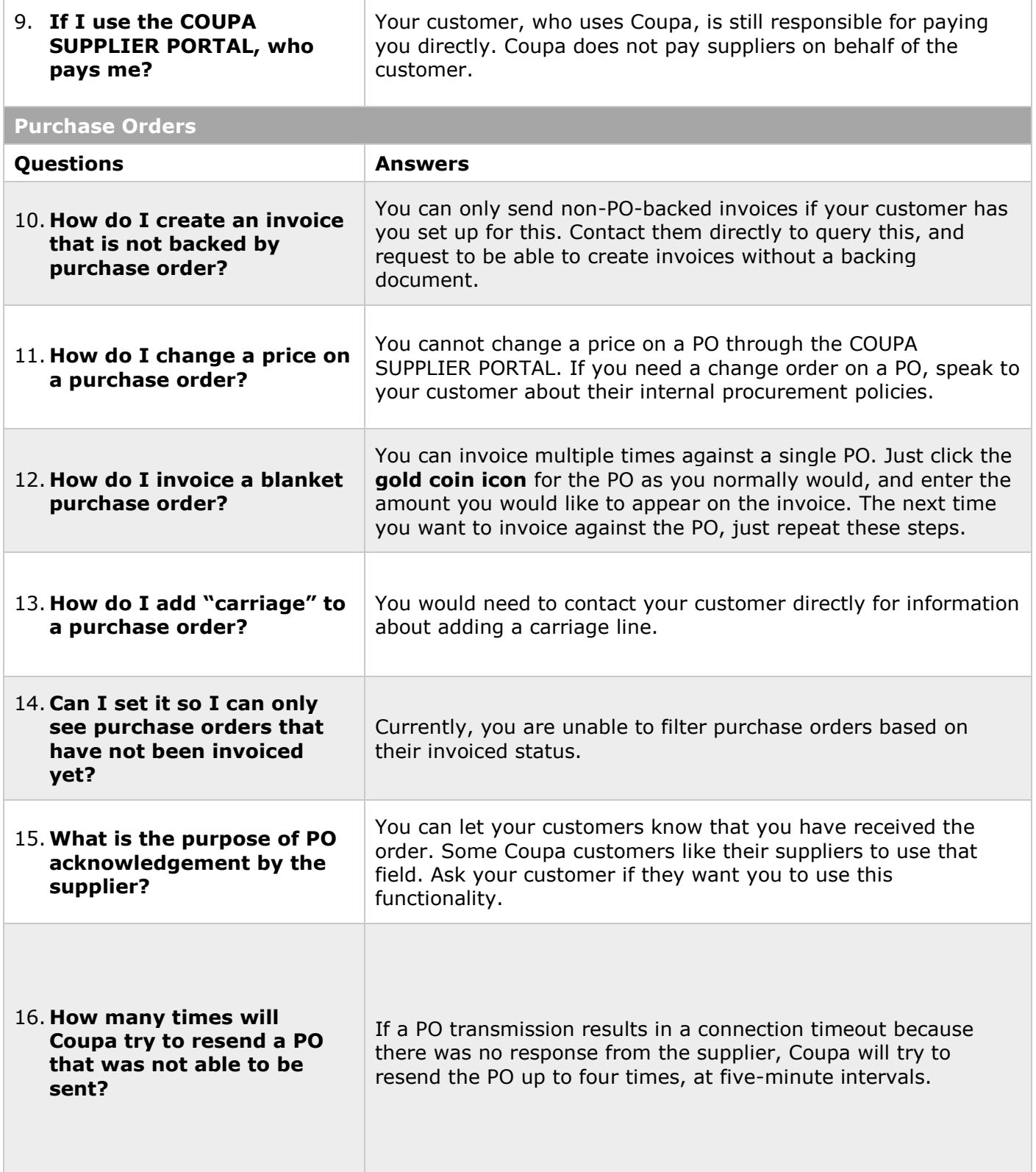

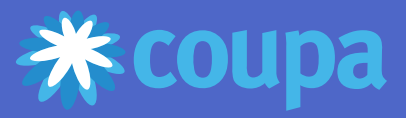

**Invoicing** 

samancor<sup>®</sup>

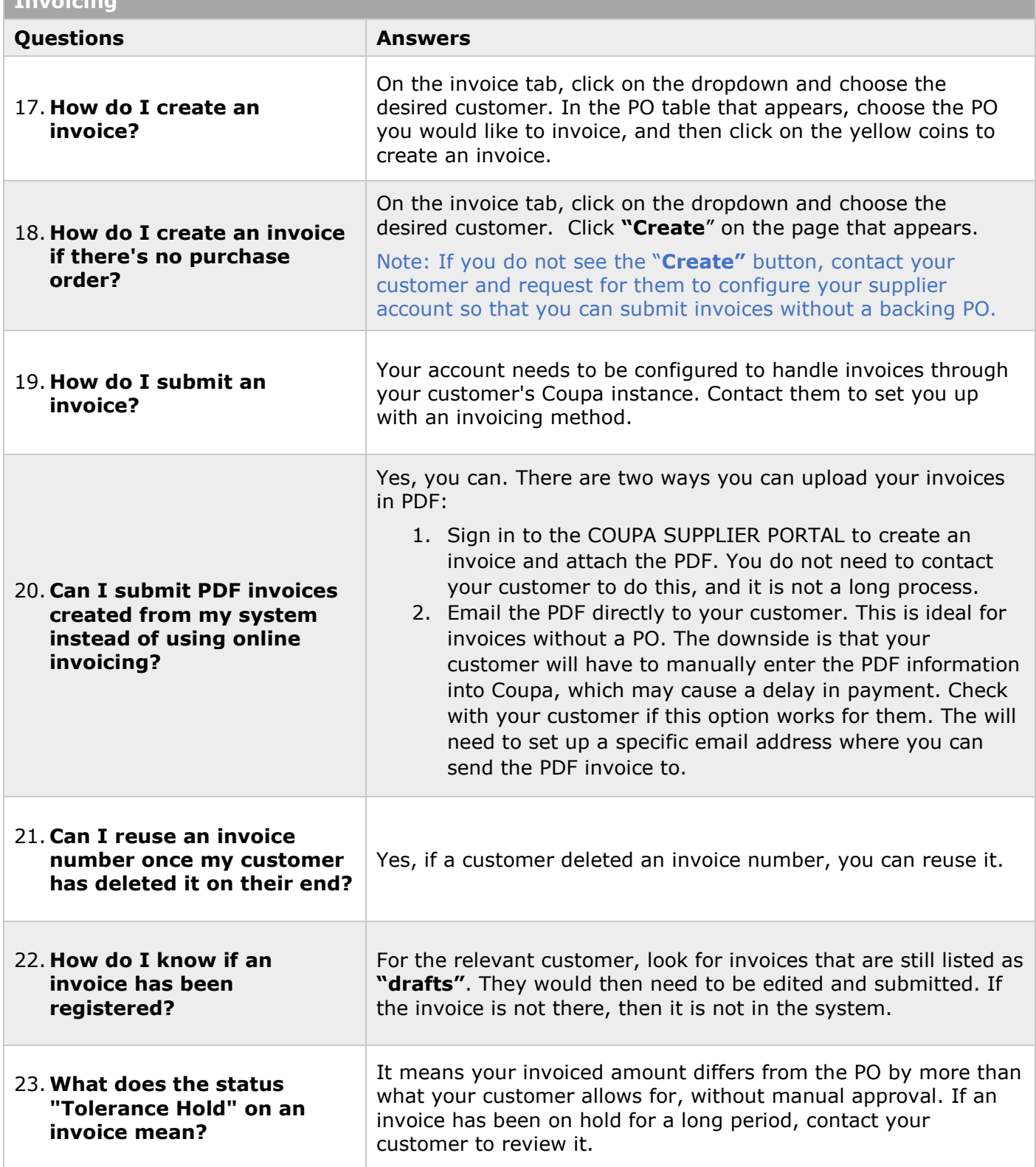

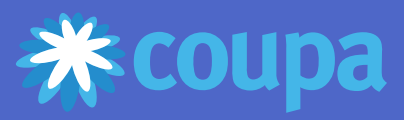

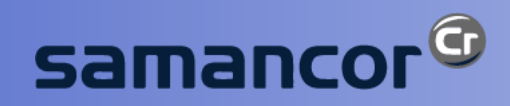

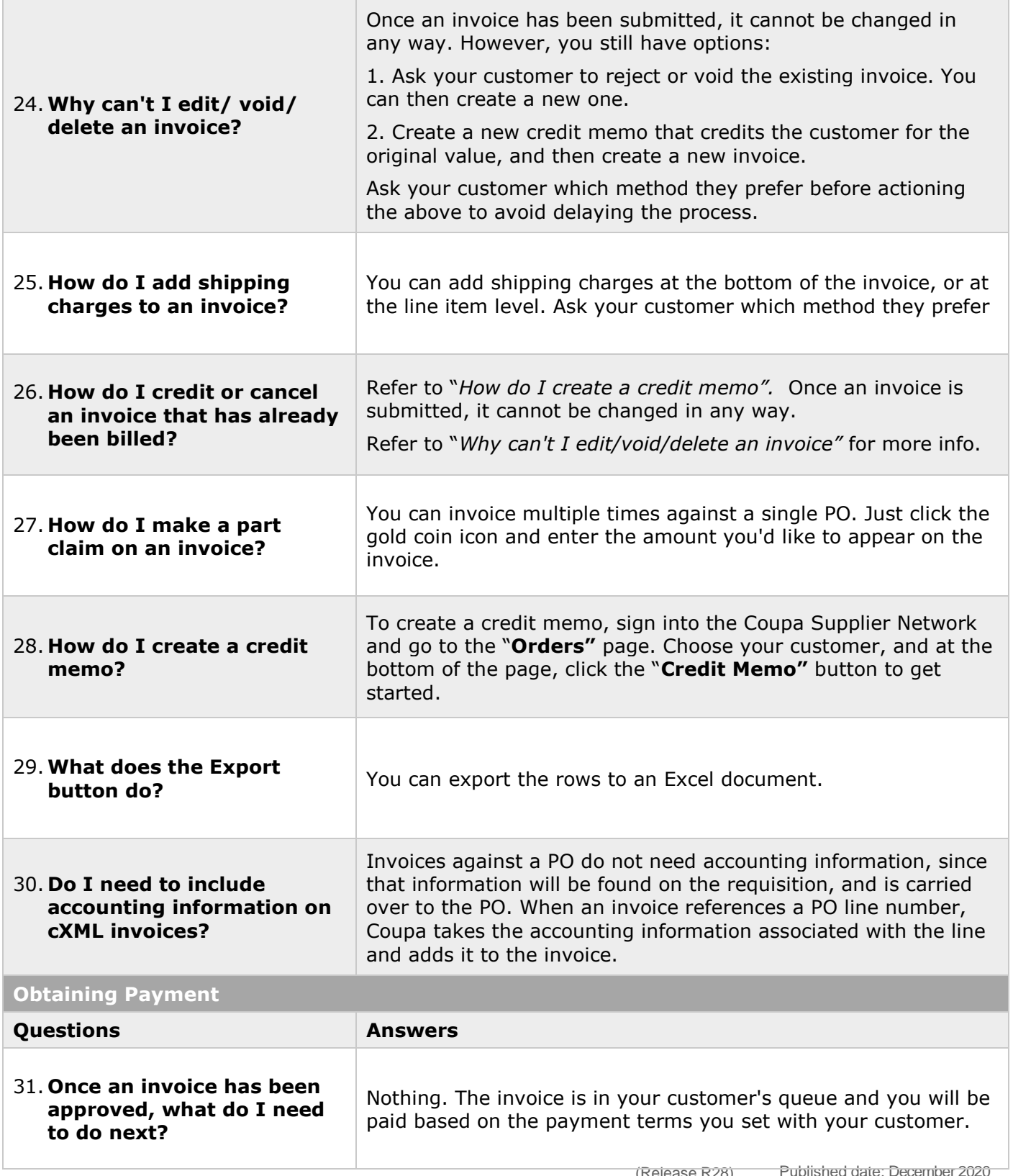

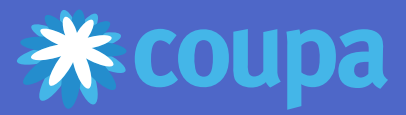

Г

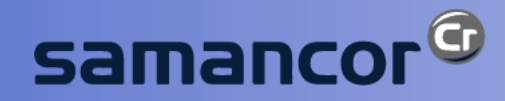

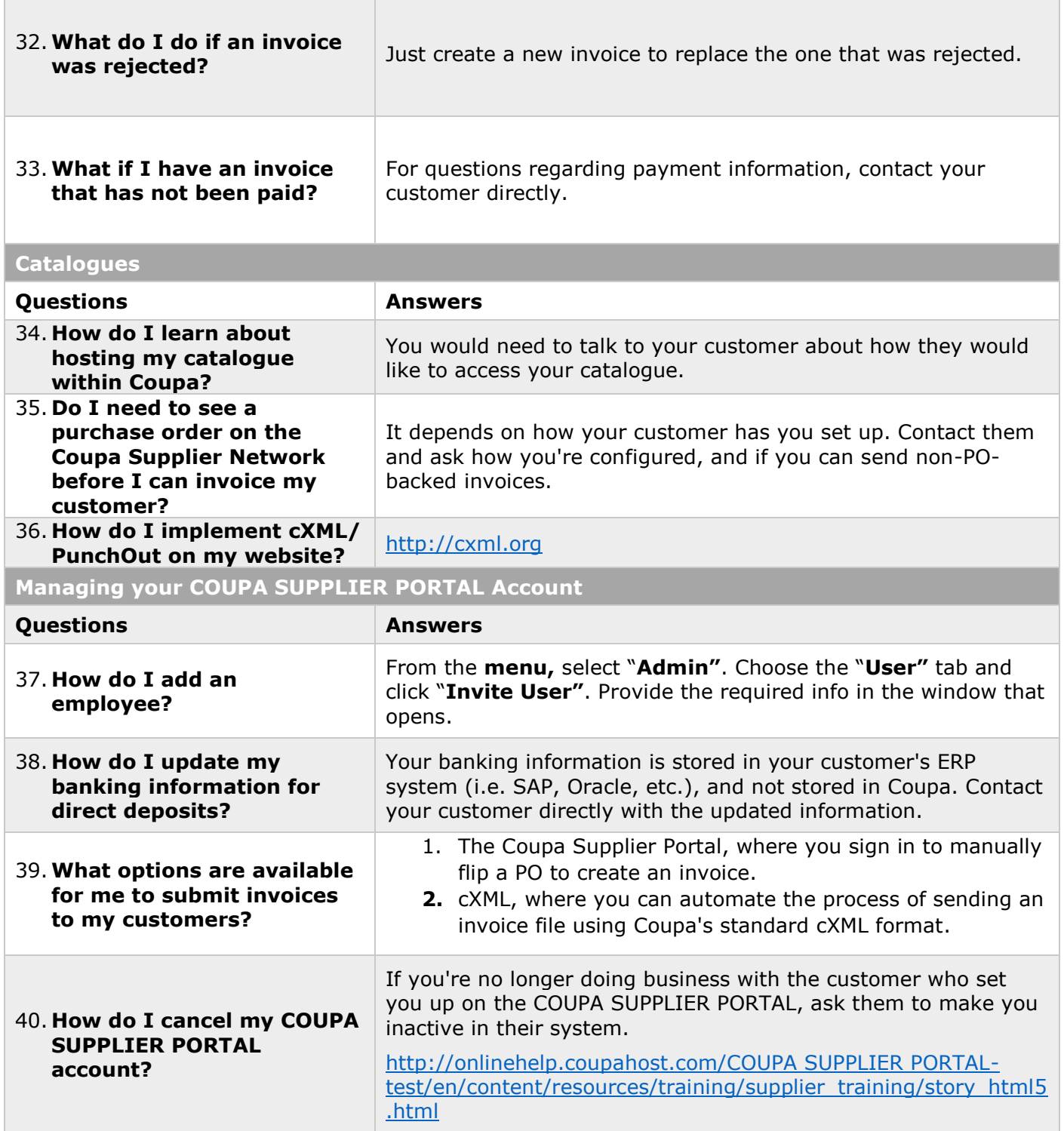

For additional support contact us on [GPS.helpdesk@SamancorCr.com](mailto:GPS.helpdesk@SamancorCr.com) for assistance.